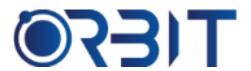

## **Orbit Training Center**

Engineering Course, Technical Course Computer and IT Courses, Soft Skill

**Course Description**: Join our Professional Primavera training course in Dubai, available both in-person and online. Learn essential skills and techniques to plan, schedule and manage complex projects using Primavera software. Our intensive program sets you up for success in project management, whether you're a beginner or experienced professional seeking to upskill. Get hands-on experience with this industry-standard tool.

### **PRIMAVERA**

#### **Module 1: Introduction**

- Overview of Primavera's capabilities for project scheduling, resource management, reporting
- Key project management concepts like Work Breakdown Structure (WBS), critical path, dependencies
- Guidance on using Primavera's interface and navigation

#### **Module 2: Navigation**

- Layout of main screen, toolbars, menus
- Customizing views, preferences
- Project calendars setup, work hours
- User access and security levels

#### **Module 3: Projects and WBS**

- Defining project scope, goals
- > Creating new projects
- Developing the WBS structure
- > Assigning activities and milestones

#### **Module 4: Scheduling and Resources**

- > Setting up the project schedule
- Activity details dates, durations, dependencies
- Managing resources assignments, costs
- > Tracking resource usage over time

#### **Module 5: Cost Management**

- Creating the project budget
- > Tracking actual costs vs budget
- Generating cost reports
- Integrating costs with the schedule

#### **Module 6: Tracking Progress**

- Updating progress and status
- > Analyzing critical paths
- ➤ Monitoring schedule changes
- Project dashboards and reports

#### **Module 7: Risk Management**

- > Identifying project risks
- > Assessing risk impact
- > Developing mitigation strategies
- Using Primavera's risk features

#### **Module 8: Collaboration**

- Assigning team roles
- > Managing communications
- Tracking team progress
- Collaboration tools

#### Module 9: Advanced Scheduling

- Lead and lag times
- > Float, schedule compression
- Resource leveling
- Advanced EVM techniques

#### Module 10: Integration

- Importing/exporting data
- Collaboration with MS Project, Excel
- Using web services for reporting

#### **Module 11: Complex Projects**

- Multiple WBS levels
- Project hierarchies
- Global changes
- Portfolios/programs

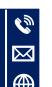

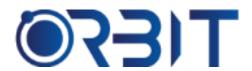

# **Orbit Training Center**

**Engineering Course, Technical Course Computer and IT Courses, Soft Skill** 

#### **Module 12: Customization**

- Modifying views
- > Layouts and preferences
- > Security and permissions
- Reporting templates